## **PASSO A PASSO ATUALIZAÇÃO CADASTRAL** eSocial

Por meio desse sistema, os empregadores passarão a comunicar ao Governo, de forma unificada, as informações relativas aos trabalhadores, como vínculos, contribuições previdenciárias, folha de pagamento, comunicações de acidente de trabalho, aviso prévio, escriturações fiscais e informações sobre o FGTS.

A implantação do eSocial viabilizará garantia aos diretos previdenciários e trabalhistas, racionalizará e simplificará o cumprimento de obrigações, eliminará a redundância nas informações prestadas pelas pessoas físicas e jurídicas, e aprimorará a qualidade das informações das relações de trabalho, previdenciárias e tributárias. A legislação prevê ainda tratamento diferenciado às micro e pequenas empresas.

O projeto eSocial é uma ação conjunta dos seguintes órgãos e entidades do governo federal: Secretaria da Receita Federal do Brasil – RFB, Caixa Econômica Federal, Instituto Nacional do Seguro Social – INSS e Ministério do Trabalho – MTB.

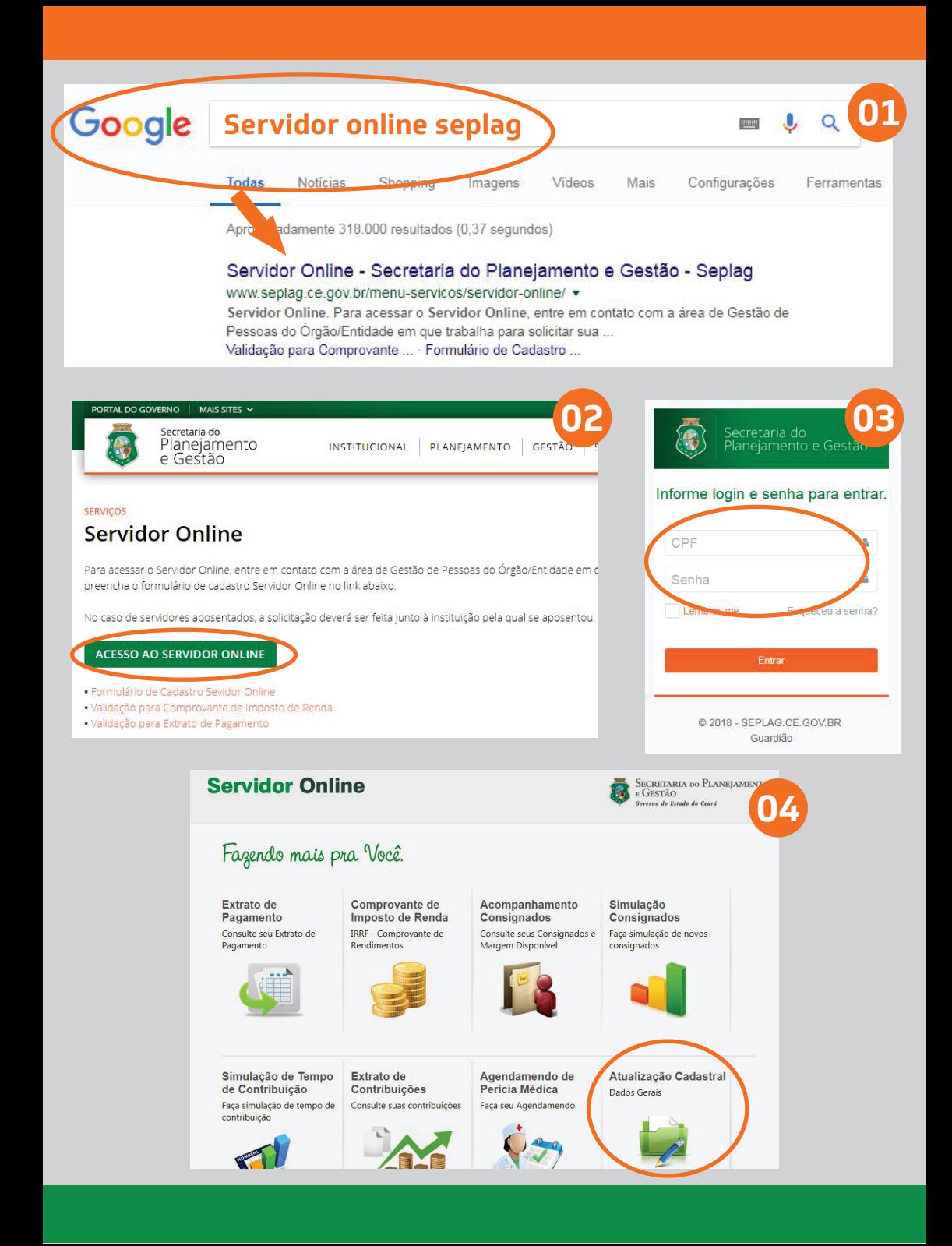

## **- É importante lembrar de colocar o máximo de informações possíveis.**

Exemplo: Email (institucional e pessoal), Telefone (trabalho, residencial e celular institucional e pessoal)...

**- Não esqueça de salvar as informações a cada passo.**

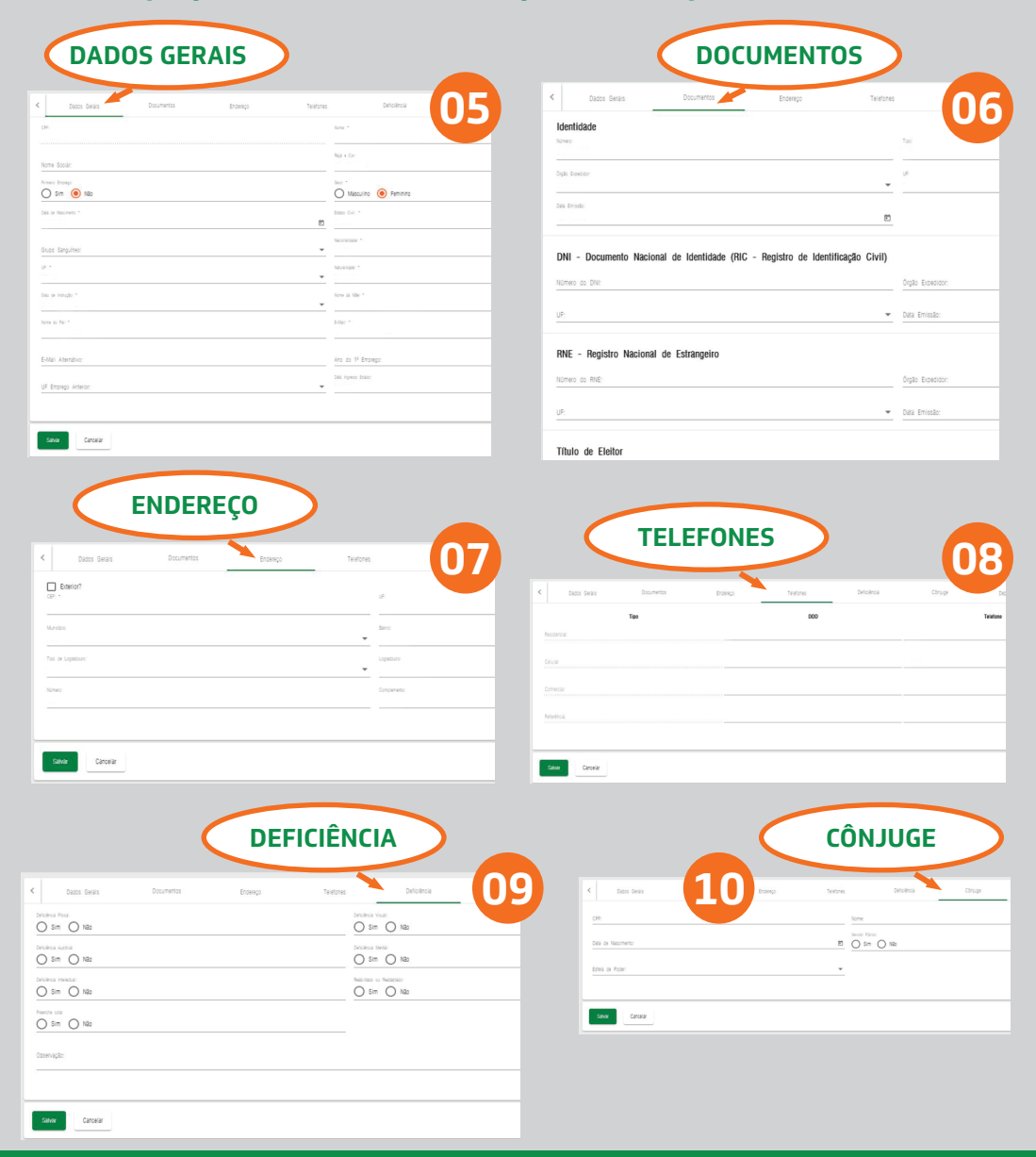

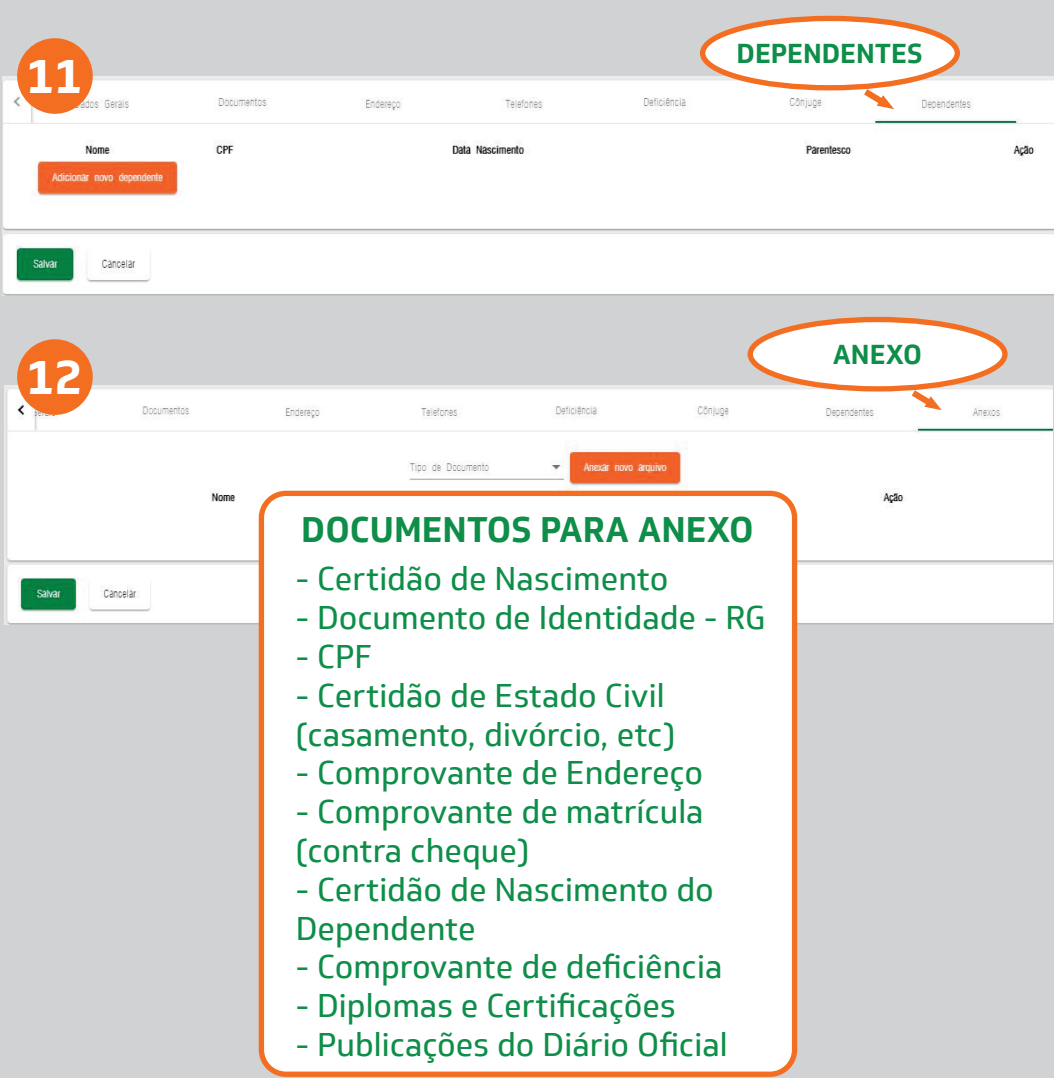

ANTES DE COMEÇAR A FAZER AS ATUALIZAÇÕES, VOCÊ DEVE SCANEAR E SALVAR TODOS OS **DOCUMENTOS NO FORMATO PDF.** 

MAIS INFORMAÇÕES: 3101.5714 (GEREH)